## <span id="page-0-0"></span>Package 'VectraPolarisData'

June 18, 2024

Title Vectra Polaris and Vectra 3 multiplex single-cell imaging data

Version 1.9.0

Date 2022-03-31

Description Provides two multiplex imaging datasets collected on Vectra instruments at the University of Colorado Anschutz Medical Campus. Data are provided as a Spatial Experiment objects.

Data is provided in tabular form and has been segmented and phenotyped using Inform software. Raw .tiff files are not included.

URL <https://github.com/julia-wrobel/VectraPolarisData>

#### BugReports <https://support.bioconductor.org/t/VectraPolarisData>

biocViews ExperimentHub, ExperimentData, SpatialData, SingleCellData, Homo\_sapiens\_Data, ReproducibleResearch

Depends ExperimentHub, SpatialExperiment, utils

RoxygenNote 7.1.2

Suggests BiocStyle, knitr, rmarkdown, dplyr

VignetteBuilder knitr

Encoding UTF-8

License Artistic-2.0

git\_url https://git.bioconductor.org/packages/VectraPolarisData

git\_branch devel

git\_last\_commit dadee3d

git\_last\_commit\_date 2024-04-30

Repository Bioconductor 3.20

Date/Publication 2024-06-18

Author Wrobel Julia [aut, cre] (<<https://orcid.org/0000-0001-6783-1421>>), Tusharkanti Ghosh [aut]

Maintainer Wrobel Julia <julia.wrobel@cuanschutz.edu>

### Contents

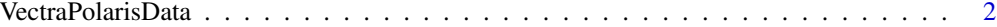

#### **Index** [3](#page-2-0)

VectraPolarisData *VectraPolarisData*

#### Description

Vectra 3 and Vectra Polaris multiplex imaging datasets, formatted into objects of class SpatialExperiment. Datasets may be used for testing of and as examples in packages, for tutorials and workflow demonstrations, or similar purposes.

#### Details

The following Vectra multiplex imaging datasets are currently available (see the package vignette for links to details and data dictionaries):

- HumanLungCancerV3
- HumanOvarianCancerVP

#### Value

a [SpatialExperiment](#page-0-0) class object with rows corresponding to samples (cells) and columns to features (markers).

#### Author(s)

Julia Wrobel

#### Examples

```
# retrieve dataset of interest
```

```
library(ExperimentHub)
eh <- ExperimentHub() # initialize hub instance
q <- query(eh, "VectraPolarisData") # retrieve 'VectraPolarisData' records
id <- q$ah_id[1] # specify dataset ID to load
spe <- eh[[id]] # load specified dataset
```
<span id="page-1-0"></span>

# <span id="page-2-0"></span>Index

HumanLungCancerV3 *(*VectraPolarisData*)*, [2](#page-1-0) HumanOvarianCancerVP *(*VectraPolarisData*)*, [2](#page-1-0)

SpatialExperiment, *[2](#page-1-0)*

VectraPolarisData, [2](#page-1-0)